12. A Brigade General can now receive more Major Danuar Relics, Blood Marks, and Recovery Crystals by successfully defending fortresses in Katalam and Danaria.

#### Bases

1. Altered locations of some guard NPC's at Primeval Ruins.

2. When the enemy faction kills NPC's that appear when occupying bases in Katalam and Danaria, they will no longer respawn until the next time the base is captured.

3. Increased the HP of NPC's that sell limited items at bases in Katalam and Danaria.

## NPC

1. A teleporter NPC named Bulundur has been added to Beluslan, allowing Asmodian players easy travel between Frost Spirit Valley and Red Mane Cavern.

- 2. Some abilities of monsters related to Hero quests in the Idian Depths have been adjusted.
- 3. Fixed a bug where Hypora dropped the wrong kind of weapon.
- 4. Fixed the incorrect display of stats for some Dreka items.
- 5. Increased the amount of Stigma Shards that drop in Katalam and Danaria.
- 6. Adjusted the locations of some NPC's in Katalam.
- 7. Adjusted the stats of some NPC's in Katalam.
- 8. Fixed problems related to teleport devices in Katalam and Danaria.
- 9. Adjusted the locations of some monsters in Danaria's Redfang Territory.
- 10. Fixed various typos and errors in NPC dialogs.

# Housing

- 1. Dye Plants can no longer be located via pathfinding.
- 2. A confirmation window will now appear when installing / removing 1-time use decoration items.
- 3. Increased the probability of collecting Major Construction Flux in the housing regions.

### Environment

1. Adjusted the topography of various zones and instances.

- 2. Fixed problems with characters getting stuck in Windstreams in Katalam.
- 3. Added an info board near Red Mane Cavern in Beluslan.
- 4. Fixed bugs preventing normal use of teleportation devices in Danaria.
- 5. Fixed a bug where small players got stuck when sitting on chairs in certain regions.

### Miscellaneous

- 1. Lockboxes have been updated with new rewards.
- 2. Asmodian incentive survey have been removed from Siel server.
- 3. Israphel has been set as the recommended server when logging in for the first time.
- 4. An "Enable 3G Memory" function has been added.
- This option is located in Options -> System Settings -> System

- This function requires Windows Vista 32-bit. If your system as 4GB of memory or more, 3GB of memory will be dedicated to gameplay.

#### Known Issues

1. The confirmation dialog that appears when attempting to enchant an item displays strangely when no supplements are used.

- The enchanting process itself is not affected.

2. Entry through the dredgion UI is sometimes only allowed when the local PC clock matches the server time.

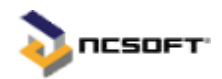